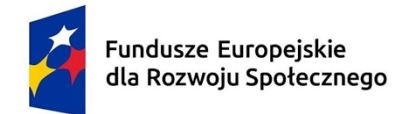

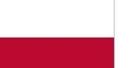

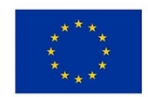

# **KARTA PRZEDMIOTU**

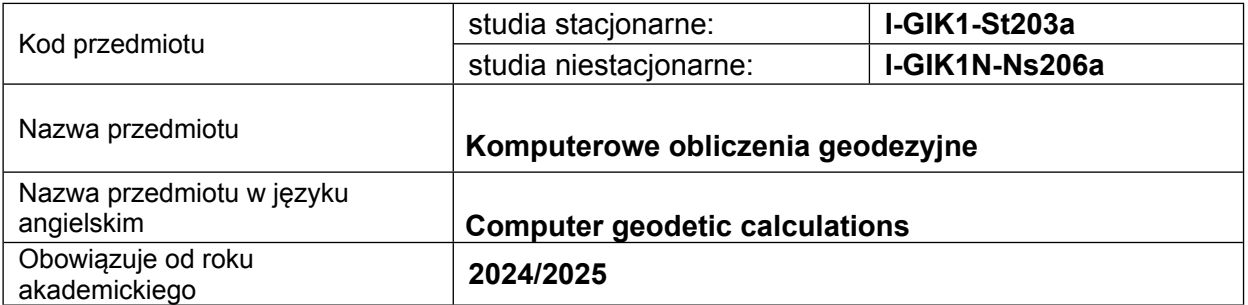

## **USYTUOWANIE PRZEDMIOTU W SYSTEMIE STUDIÓW**

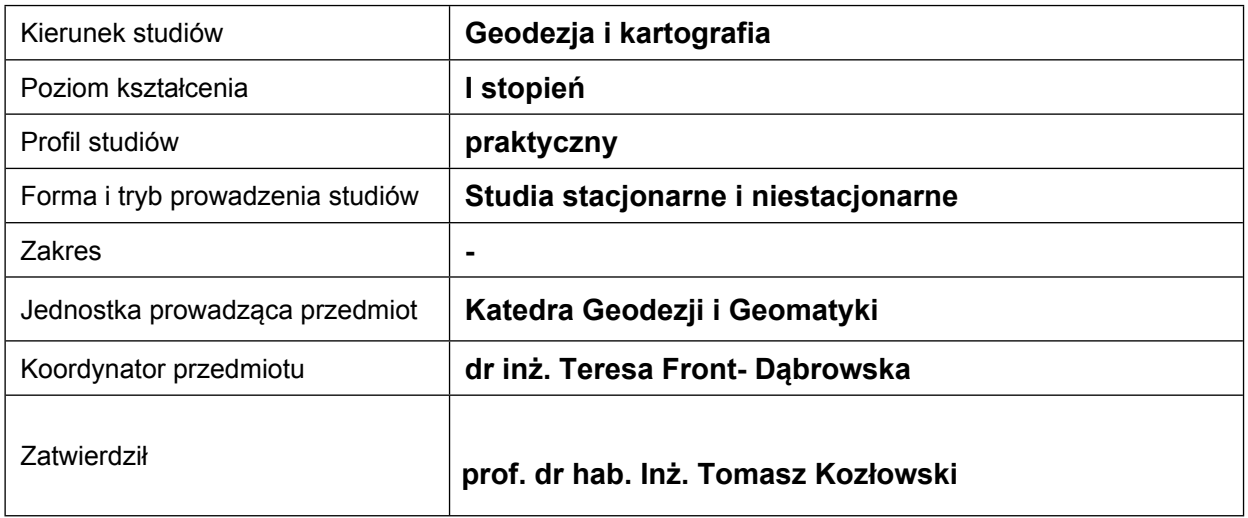

## **OGÓLNA CHARAKTERYSTYKA PRZEDMIOTU**

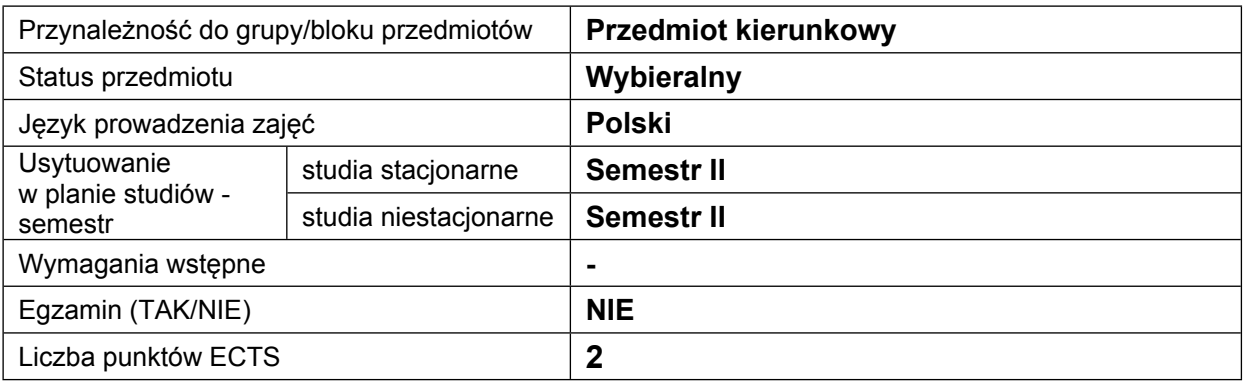

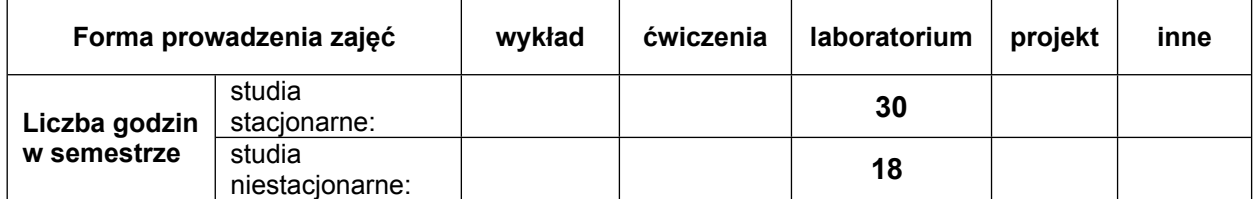

## **EFEKTY UCZENIA SIĘ**

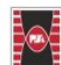

Projekt "Dostosowanie kształcenia w Politechnice Świętokrzyskiej do potrzeb współczesnej gospodarki" nr FERS.01.05-IP.08-0234/23

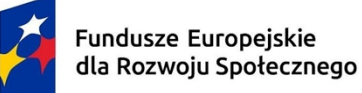

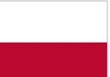

Dofinansowane przez Unię Europejską

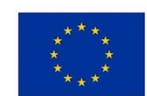

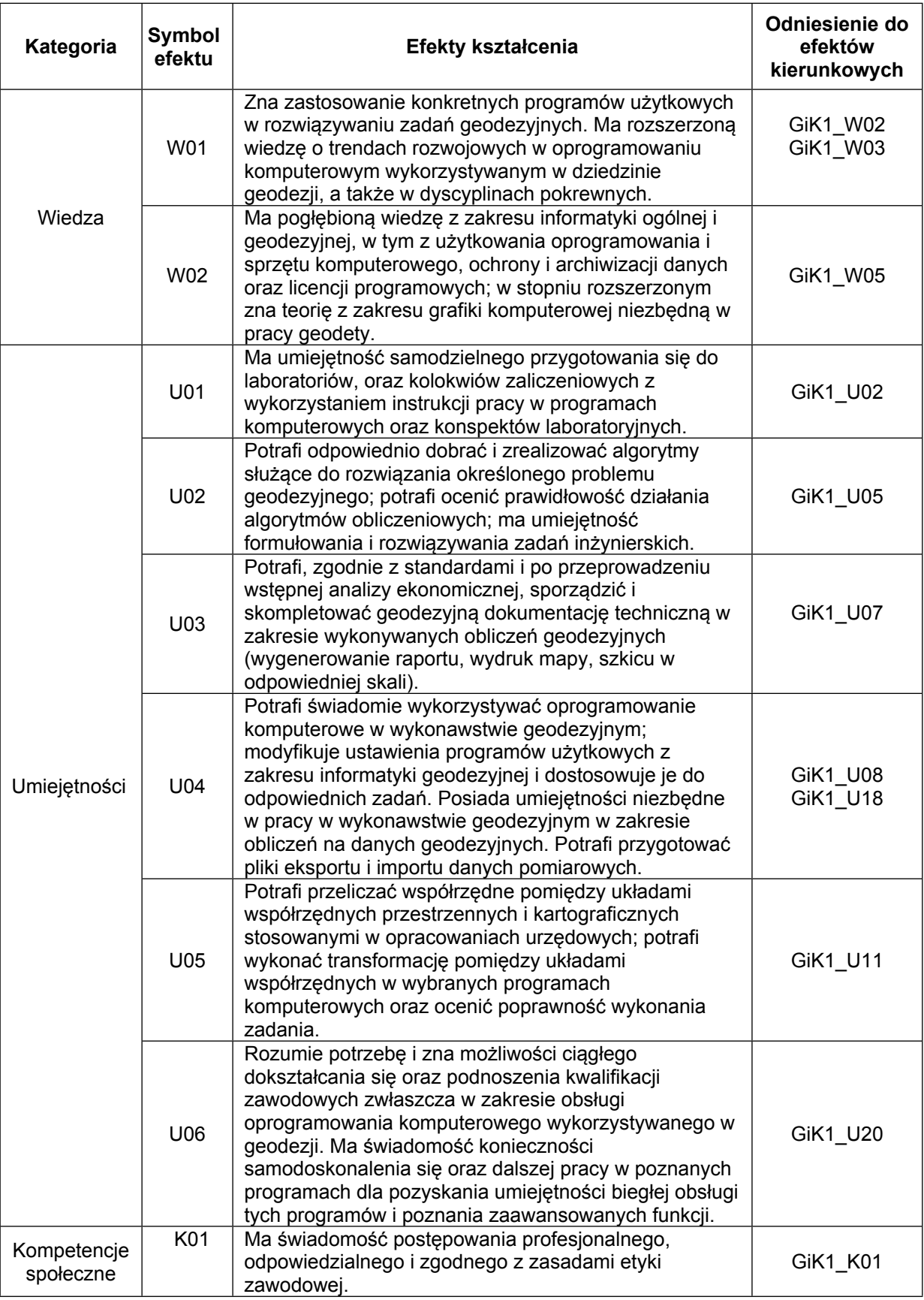

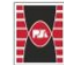

 $\overline{2}$ 

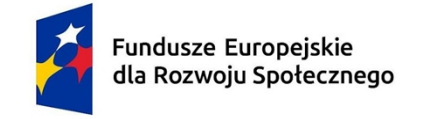

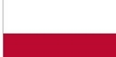

Dofinansowane przez Unię Europejską

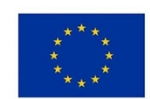

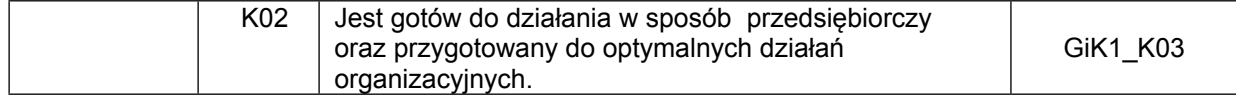

#### **TREŚCI PROGRAMOWE**

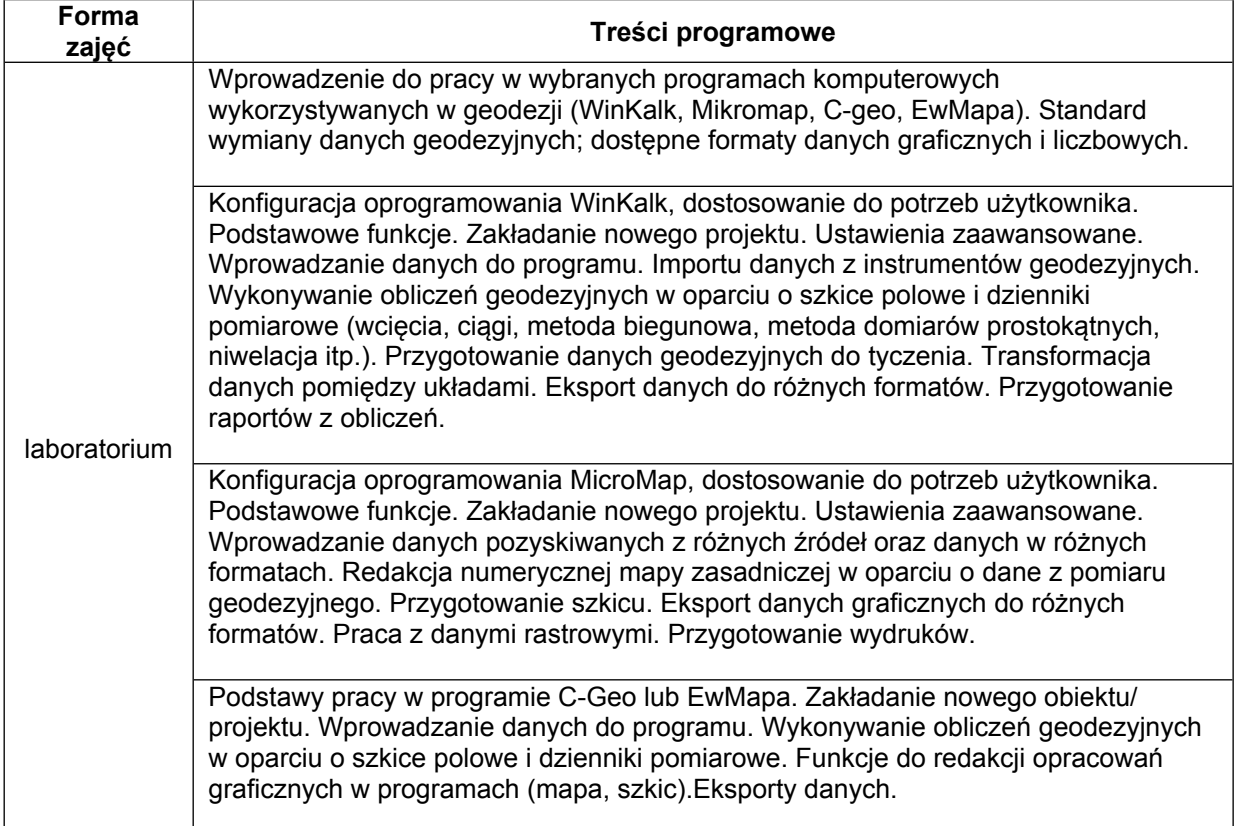

#### **METODY WERYFIKACJI EFEKTÓW UCZENIA SIĘ**

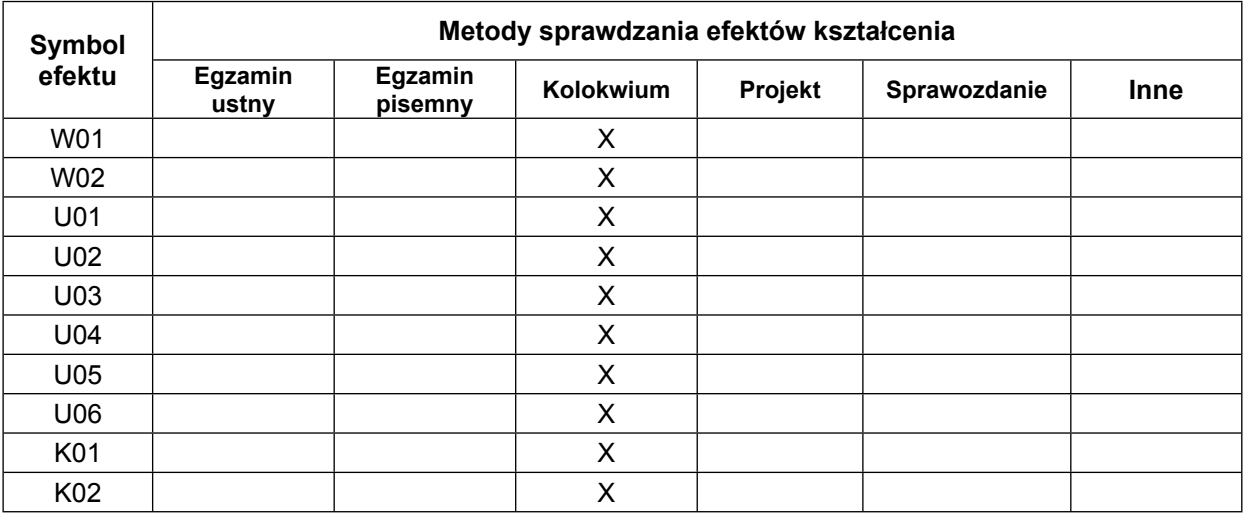

#### **FORMA I WARUNKI ZALICZENIA**

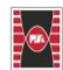

Projekt "Dostosowanie kształcenia w Politechnice Świętokrzyskiej do potrzeb współczesnej gospodarki" nr FERS.01.05-IP.08-0234/23

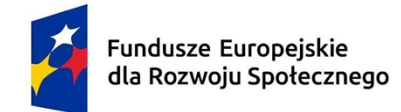

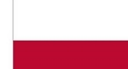

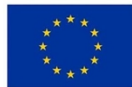

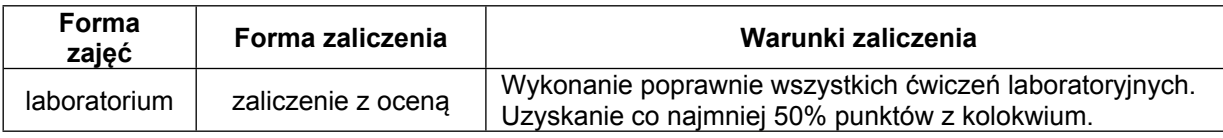

# **NAKŁAD PRACY STUDENTA**

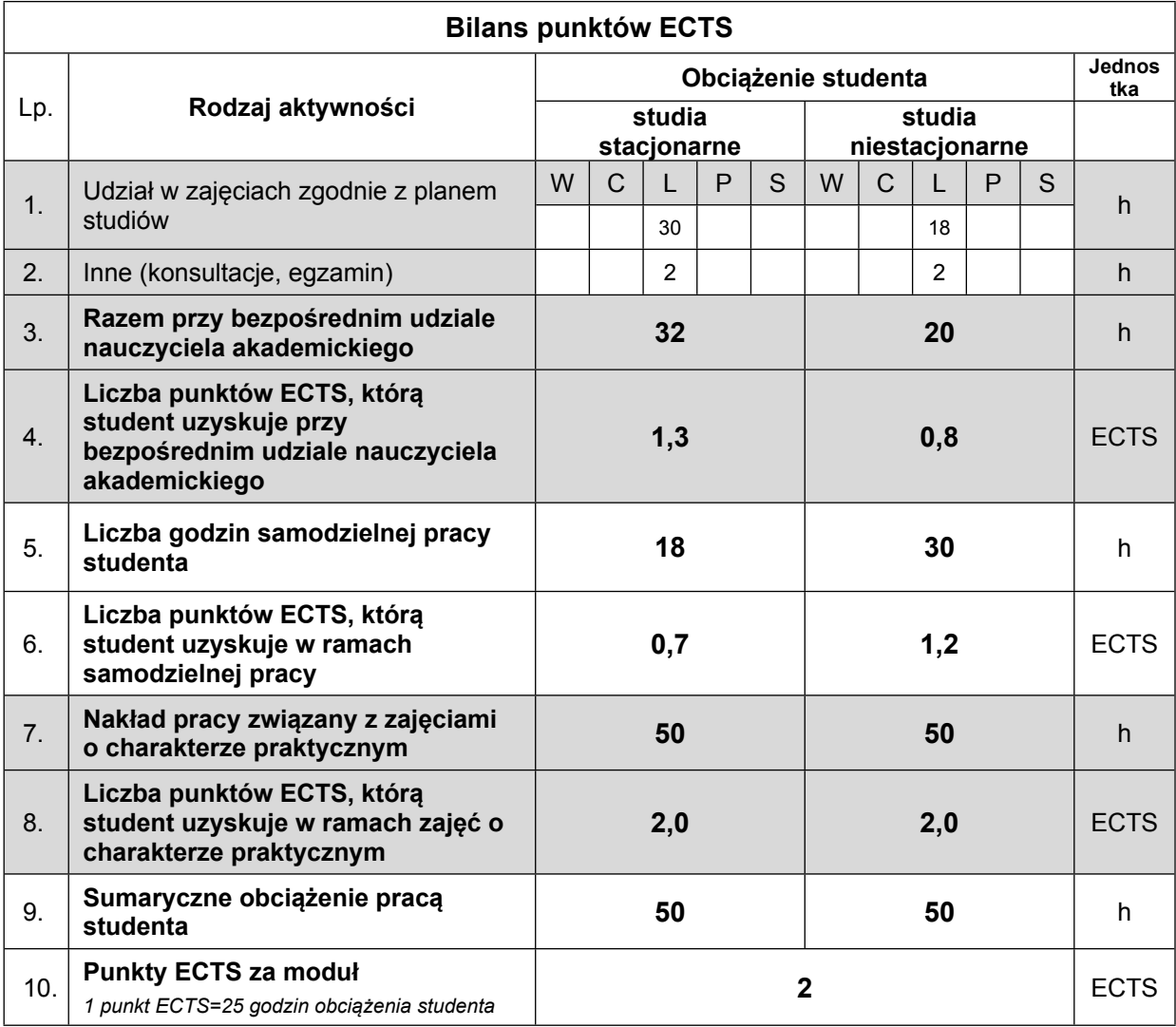

## **LITERATURA**

- 1. Wiesław Kosiński, Geodezja, PWN Warszawa 2010.
- 2. Rozporządzenie Ministra Rozwoju, Pracy i Technologii z dnia 23 lipca 2021 r. w sprawie bazy danych obiektów topograficznych oraz mapy zasadniczej.
- 3. Instrukcja pracy w programie MikroMap i WinKalk http://www.coder.pl/password/upgrade.htm
- 4. Instrukcja pracy w programie C-Geo <http://www.softline.geo.pl/pdf/C-Geo.pdf>
- 5. Instrukcja pracy w programie EwMapa https://geobid.pl/programy/wersje-demonstracyjne/ewmapa-demo/category/30-instrukcje-i-podreczniki

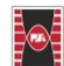

4